## **Créer un point d'accès Wifi et routage**

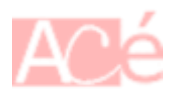

<https://thepi.io/how-to-use-your-raspberry-pi-as-a-wireless-access-point/>

From: <https://www.abonnel.fr/>- **notes informatique & technologie**

Permanent link: **<https://www.abonnel.fr/electronique/raspberry-pi/creer-un-point-d-acces-wifi-et-routage>**

Last update: **2022/02/05 12:58**

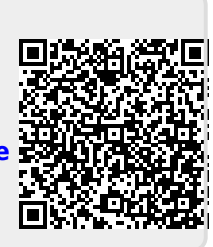